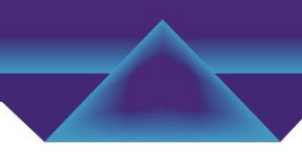

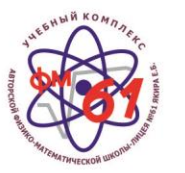

Е.Б. Якирдин №61 автордук физика-математикалык мектеп-лицей окуу комплекси Учебный комплекс авторской физико-математической школы-лицея №61 Якира Е.Б.

Городской конкурс исследовательских проектов школьников

# Модель лазерной системы "Предельная модификация бытовой лазерной указки"

Номинация: приборы, радиооборудование и телекоммуникационные системы

> Проект выполнили ученики 11 "Б" класса: Атабеков Темирбек Акылбекович, Аманов Алдаяр Уранбекович

Руководитель проекта: Козубай Искендер Козубаевич руководитель кружка по физике УК АФМШЛ №61 Якира Е.Б. доцент кафедры физики и микроэлектроники КГТУ им. И. Раззакова

Бишкек шаары 2020 - 2021-жыл г. Бишкек - 2020 - 2021 год

# Содержание

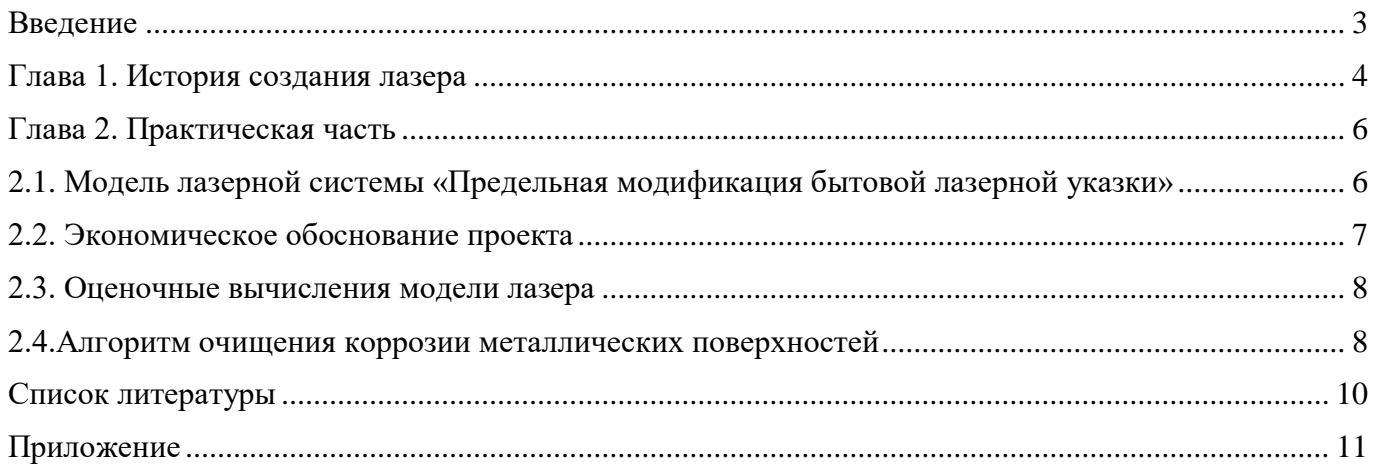

## **Введение**

<span id="page-2-0"></span>Лазеры являются самыми мощными источниками светового излучения. В узком интервале спектра (10-13 с) у некоторых типов лазеров достигается мощность излучения порядка 1017  $Br/cm^2$ , в то время как мощность излучения Солнца равна только  $7*10^3$   $Br/cm^2$ , причём суммарно по всему спектру. На узкий же интервал  $\Delta l = 10^{-6}$  см (это ширина спектральной линии лазера) приходится у Солнца всего лишь 0,2 Вт/см $^2$ . Если задача заключается в преодолении порога в 1017  $Br/cm^2$ , то прибегают к различным методам повышения мощности. В наши дни мощные лазеры успешно трудятся на современном производстве, справляясь с самыми разнообразными задачами: создание голографических изображений, медицине, очищения коррозии металлических поверхностей и т.д.. Поэтому тему проекта «Модель лазерной системы «Предельная модификация бытовой лазерной указки»» мы считаем актуальной.

Главной задачей нашей работы является повышение мощности лазера на основе бытовой лазерной указки. Для этого мы познакомимся с принципом работы различных лазеров, изучим способы повышения мощности лазерного излучения и в конечном итоге на основе исходной лазерной указки, укомплектовав ее новыми деталями, создадим мощный лазер. Мощность полученного лазера мы испытаем, попытавшись с его помощью очистить металлическую поверхность от коррозии.

**Объект исследования:** корпускулярно-волновая оптика

**Предмет исследования:** увеличение мощности лазера на основе бытовой лазерной указки

## **Задачи исследования:**

- познакомиться с принципом работы различных типов лазеров;
- узнать способы повышения мощности лазерного излучения;
- создать мощный лазер, модифицируя исходный лазер (бытовую лазерную указку) новыми комплектующими;
- $\triangleright$  произвести и проанализировать расчёты параметры лазерного излучения созданного лазера

**Гипотеза:** возможно ли создать своими руками достаточно мощный лазер, на основе бытовой лазерной указки, для очищения металлической поверхности от коррозии?

#### **Методы исследования:**

- теоретический: анализ источников информации по данной теме, обобщение и вывод;
- эмпирический: создание одиночного мощного лазера, проведение опытов, сравнение полученной модели лазера с исходным лазером (бытовой лазерной указкой)

# **Глава 1. История создания лазера**

<span id="page-3-0"></span>Слово LASER (или оптический квантовый генератор, Light Amplification by the Stimulated Emission of Radiation) переводится с английского как Усиление Света посредством Стимулированного Выброса Излучения. Лазер, или оптический квантовый генератор — это устройство, преобразующее энергию накачки в энергию когерентного, монохроматического, поляризованного и узконаправленного потока излучения. Лазеры являются самыми мощными источниками светового излучения. Для сравнения, в узком интервале спектра мощность излучения некоторых типов лазеров может превышать мощность излучения Солнца. Область применения лазеров очень широка. В основу лазеров положено явление индуцированного излучения, существование которого было предсказано Эйнштейном в 1917 году. Строгое теоретическое обоснование в рамках квантовой механики это явление получило в работах П. Дирака в 1927— 1930 гг. А в 1928 году Р. Ладенбургом и Г. Копферманном существование этого явления было экспериментально подтверждено. 16 мая 1960 года Т. Мейман продемонстрировал работу первого оптического квантового генератора — лазера. С момента изобретения лазера почти каждый год появлялись всё новые его виды, приспособленные для различных целей. По этой причине ученые считают лазер одним из самых значимых изобретений XX века.

Мощность излучения - средняя мощность, переносимая через какую-либо поверхность. Плотность мощности - отношение мощности проходящей через поверхность к площади этой поверхности, перпендикулярной к направлению распространения.

Мощность — характеристика относительная, она говорит о том, какая работа выполнена, какая энергия затрачена или получена за единицу времени. Мощность современных лазеров достигает 100 миллионов кВт при энергии 1 Дж. Одна из главных тенденций в развитии современной прикладной физики — это получение все более высоких плотностей энергии и поиск путей высвобождения её за все более короткое время. Стремительный прогресс квантовой электроники, приводит к созданию новых типов лазеров и одновременно усовершенствуются старые с необходимым для различных конкретных целей комплексом характеристик.

Мощные лазеры нашли применения во всех сферах жизнедеятельности человека - в науке, промышленности, вооружении и даже медицине. Применения лазера в науке связаны с самыми различными оптическими и квантовыми явлениями, в вооружении – с наведением на цель и прямолинейным распространением лазера, в промышленности – с огромной плотностью мощности достигаемую промышленными лазерами и удобством их применения, а в медицине – с невероятной точностью, которую обеспечивает лазерный луч. Примерами таких применений являются лазерный пинцет, лазерный дальномер, лазерная обработка материалов и лазерная хирургия.

4

Лазеры бывают четырех основных видов: твердотельные, жидкостные, газовые и диодные (полупроводниковые). Разные виды лазеров используются в разных областях и для разных целей поскольку каждый вид имеет как ряд преимуществ, так и ряд недостатков. К примеру, преимуществами диодных (полупроводниковых) лазеров являются высокий КПД преобразования, простота конструкции, возможность работать в непрерывном режиме. Однако их большим недостатком является невысокая монохроматичность и рассеянная направленность излучения. Поскольку в случае в обычными лазерными указками монохроматичность играет малую роль, их работа основана на лазерных диодах.

Физика лазеров и по сей день интенсивно развивается. Совсем недавно в 2018 году нобелевская премия по физике за изобретение «оптического пинцета и его применение в биологических системах» была присуждена создателю оптического пинцета Артуру Эшкину.

Все лазеры состоят из трёх основных частей:

- активной (рабочей) среды;
- системы накачки (источник энергии);

оптического резонатора.

Каждая из них обеспечивает для работы лазера выполнение своих определённых функций. В настоящее время в качестве рабочей среды лазера используются различные агрегатные состояния вещества: твёрдое, жидкое, газообразное, плазма. Накачка лазера — процесс перекачки энергии внешнего источника в рабочую среду лазера. Поглощённая энергия переводит атомы рабочей среды в возбуждённое состояние. Когда число атомов в возбуждённом состоянии превышает количество атомов в основном состоянии, возникает инверсия населённости. В этом состоянии начинает действовать механизм вынужденного излучения и происходит излучение лазера или же оптическое усиление. Оптический резонатор — совокупность нескольких отражающих элементов, образующих открытый резонатор. Оптические резонаторы являются одним из основных элементов лазеров, обеспечивая положительную обратную связь для обеспечения многократного прохождения лазерного излучения через активную среду, что приводит к усилению светового потока.

5

# **Глава 2**. **Практическая часть**

#### <span id="page-5-1"></span><span id="page-5-0"></span>**2.1. Модель лазерной системы «Предельная модификация бытовой лазерной указки»**

В процессе выполнения проекта, рассмотрев два способа увеличения мощности лазера (исходный лазер) на основе бытовой лазерной указки, мы выбрали для своей лазерной системы наиболее эффективный и результативный.

*1 способ:* увеличение количества гальванических элементов ( $U = 1.5V$ ), использующихся как источники питания исходного лазера. Мощность увеличивается, но не намного 0.02 мВт, дальнейшее увеличение количества источников питания невозможно из-за конструкции корпуса бытовой лазерной указки. Подключение исходного лазера к источнику постоянного тока, например, к Б5-47, позволит определить его максимальную мощность. Парадоксально, но излучение лазера оказалось слабее, изначального бытовой лазерной указки.

*2 способ:* замена лазерного диода исходного лазера на диод модели LPC836. Мы изучили элементную базу бытовой лазерной указки: простой переключатель и резистор без каких-либо сложных элементов регуляции.

Проблема малой мощности (слабого свечения) лазера: источник питания - батарейки типа «таблетка» U = 1.5V, используемые для питания исходного лазера имели значительное внутреннее сопротивление R=20 Ом, в отличие от источника постоянного тока R=1 Ом, при соответствии напряжений используемых источников питания.

Также в сборке исходного лазера оказалось, что лазерный диод монтирован непосредственно на схему, слабую в плане теплоотвода. Из этого следует, что установление более мощного диода привело бы к самовозгоранию. Исходный лазерный диод изначально не мог выделять большую энергию (P = 1 мВт). Исходя из вышесказанного, мы решили модифицировать бытовую лазерную указку, изменив схему сборки и выбрав электронные компоненты с превосходящими техническими характеристиками, что позволит увеличить мощность.

#### **Алгоритм создания модели лазерной системы**

- 1. Извлечём лазерный диод из дисковода компьютера. Старые дисководы (DVD-рекордеры) простаивают в эру высоких технологий, их достать довольно легко. На дисководе написано о двух типах диодов модели LPC836 для CD-привода и DVD-привода:
	- a. Лазерный диод для записи CD-носителя относится к классу 1. Лазеры класса 1 безопасны для глаз при любых операциях даже в течение длительного времени и с оптическими приборами. Эти лазеры обычно обладают очень низкой выходной мощностью (несколько микроватт). Их отличительным признаком является сам луч. Он не виден при включенном свете. Спектр луча светло-зеленый.
- b. Лазерный диод для записи информации на DVD-диски относится к классу 3B. Лазеры класса 3B опасны для воздействия на глаза. Они могут нагревать кожу и материалы, но не считаются опасными для ожога. Для лазеров видимого света выходная мощность лазеров класса 3B составляет от 5 до 499 милливатт. Луч находится в видимом спектре и является красным. А это значит, что длина волны такого луча больше подходит нам, чем диод с предыдущего пункта.
- 2. Заменим исходный лазерный диод диодом из дисковода для записи информации на DVDдиски (LPC836).
- 3. Установим светодиодный драйвер AMC-1117.3.3V (AMS-1117.3.3V) на контакты диода LPC836. Несмотря на его размеры, он выполняет важную роль в схеме, уменьшая подаваемое на неё напряжение до 3.3 Вольт.
- 4. Подключим последовательно резистор  $R = 3.3$  Ом,  $P = 0.25$  Вт (Рис. 1), чтобы ограничить входящий ток.
- 5. Присоединим параллельно конденсатор фильтра  $C = 100$ п $\Phi$ ;  $U_{max} = 5kV$ , который поможет сгладить пульсирующий ток после выхода из светодиодного драйвера (Рис. 1).
- 6. Заменим источники питания батарейки типа «таблетка» LR44, не дающие достаточной мощности для раскрытия всего потенциала диода, на литий-ионные батарейки типа Li-Ion 10180, довольно компактные и обеспечивающие напряжение для выпрямления тока светодиодным драйвером.
- 7. Создадим три подобных модели лазера, установив их параллельно друг другу.
- 8. Расположим их так, чтобы их лучи шли параллельно оптической оси линзы. Преломленные лучи сойдутся в точке фокуса линзы. В точке схождения лучей будет достигаться наибольшая излучаемая мощность.

#### **2.2. Экономическое обоснование проекта**

<span id="page-6-0"></span>Одной из задач нашего проекта являлось создание модели лазерной системы при минимальных материальных затратах, так как стоимость промышленных лазеров большой мощности высока. Итоговая стоимость нашей модели лазерной системы составила 1680 сомов.

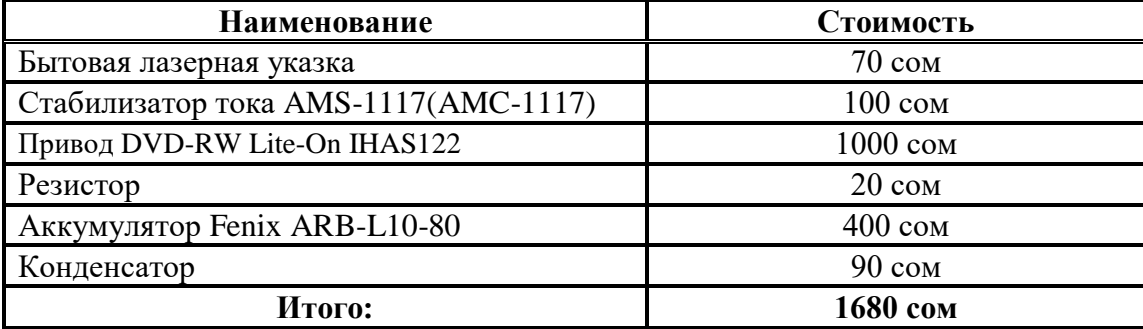

### **2.3. Оценочные вычисления модели лазера**

<span id="page-7-0"></span>Для определения характеристик итогового единичного лазера, мы произвели следующие расчёты параметров:

1. Облученность, то есть плотность мощности по поверхностной площади лазера, разделив его мощность на площадь выходного отверстия.

$$
I = \frac{P}{S} = \frac{0.25}{3.42 \times 10^{-13}} = 7.31 \times 10^{11} \frac{\text{Br}}{\text{m}^2}
$$

Получим 7.31\*10<sup>11</sup>Вт/м<sup>2</sup>. Для сравнения, облученность Солнца на собственной поверхности составляет 6.4\*10<sup>7</sup> Вт/м<sup>2</sup>, а на поверхности Земли около 1000 Вт/м<sup>2</sup>.

2. По формуле излучения абсолютно чёрного тела Стефана-Больцмана можно приблизительно оценить температуру в точке падения лазера.

$$
\frac{\Delta P}{\Delta S} = I = \sigma T^4
$$

$$
T = \left(\frac{I}{\sigma}\right)^{\frac{1}{4}} \approx 6000 \text{ K}
$$

Полученное значение температуры кажется невероятно большим. Если направить луч лазера, например, на брусок, то появится дым, а через специальные защитные очки будет виднеться белое свечение, которое появляется при температуре от 5500 К. (Рис. 3).

3. Плотность мощности излучаемого лазера можно оценить по формулам:

$$
V = \pi \frac{\lambda^3}{4} = \frac{3.14}{4} * (660 * 10^{-9})^3 = 2.26 * 10^{-19} \text{m}^3
$$

где  $\lambda$  – длина волны излучаемого лазера

$$
\rho = \frac{P}{V} = \frac{0.25}{2.26 \times 10^{-19}} = 1.1 \times 10^{18} \text{ Br/m}^3
$$

где ρ – оцениваемая плотность мощность.

4. Мощность исходной лазерной указки представлена на корпусе  $P_0 = 0.001$  Вт. Таким образом путем модификации мы увеличили мощность лазера в

$$
n = \frac{P}{P_0} = \frac{0.25}{0.001} = 250 \text{ pas}
$$

Итак, приведённые расчёты показали, что модификация исходного лазера привела к увеличению мощности лазера при минимальных материальных затратах.

### **2.4.Алгоритм очищения коррозии металлических поверхностей**

- <span id="page-7-1"></span>1. Опустим в воду шестигранную гайку DIN 934, оставив на открытом воздухе, для покрытия поверхности гайки ржавчиной
- 2. Закрепим заржавевшую гайку на станке
- 3. Направим на гайку луч, исходящий из модели лазерной системы «Предельная модификация бытовой лазерной указки»

В результате воздействия луча коррозия на поверхности гайки начала исчезать, плавясь, занимая длительный промежуток времени.

### **Заключение**

Лазер – инструмент будущего, уже прочно вошедший в нашу жизнь. Он выглядит завораживающе и при этом приносит не меньше пользы. С каждым днем, все чаще открываются новые феномены и явление, так или иначе, связанные с лазером.

В ходе выполнения проекта «Модель лазерной системы «Предельная модификация бытовой лазерной указки»», мы доказали, что можно увеличить мощность лазера на основе бытовой лазерной указки в домашних условиях при минимальных финансовых затратах. Эксперимент очищения ржавчины с поверхности гайки подтвердил нашу гипотезу: «возможно ли создать своими руками достаточно мощный лазер, на основе бытовой лазерной указки, для очищения металлической поверхности от коррозии?»

В заключении следует отметить, что данный проект имеет высокую экономическую, научную и промышленную значимость в жизни человека. В отличие от ранее известных источников света, лазеры дают излучение, позволяющее получить очень высокую концентрацию энергии: яркость вспышки лазера в узком волновом диапазоне может превышать яркость солнца в биллионы раз. Поэтому за короткий период существования они успели найти широкое применение в науке и технике.

Мы должны понимать, что, возможно, все наше будущее есть лазеры и поэтому мы должны знать их принцип работы, методы изменения количественных характеристик.

> *«Волны, создаваемые моим передатчиком, будут величайшим спонтанным проявлением энергии на планете»*

> > Никола Тесла

# **Список литературы**

- <span id="page-9-0"></span>1. S.Mohan.- Fiber Optics and Laser Instrumentation 2017.-стр.204-207, 295
- 2. Пышкин С.Л. «Лазеры и их применение». Кишинев, 1996 г.
- 3. Сивухин В. А. Общий курс физики. Оптика. М.: Наука, 1980. 752 с.
- 4. Агаджанов Максим «Самодельная лазерная пушка на 40 Вт», 2015.- URL: https://habr.com/ru/post/380309/
- 5. Тарасов Л. В. Лазеры. Действительность и надежды. М. Наука, -176 с.
- 6. Оптический пинцет 2008.- URL: https://ru.wikipedia.org/wiki/Оптический\_пинцет

# **Приложение**

<span id="page-10-0"></span>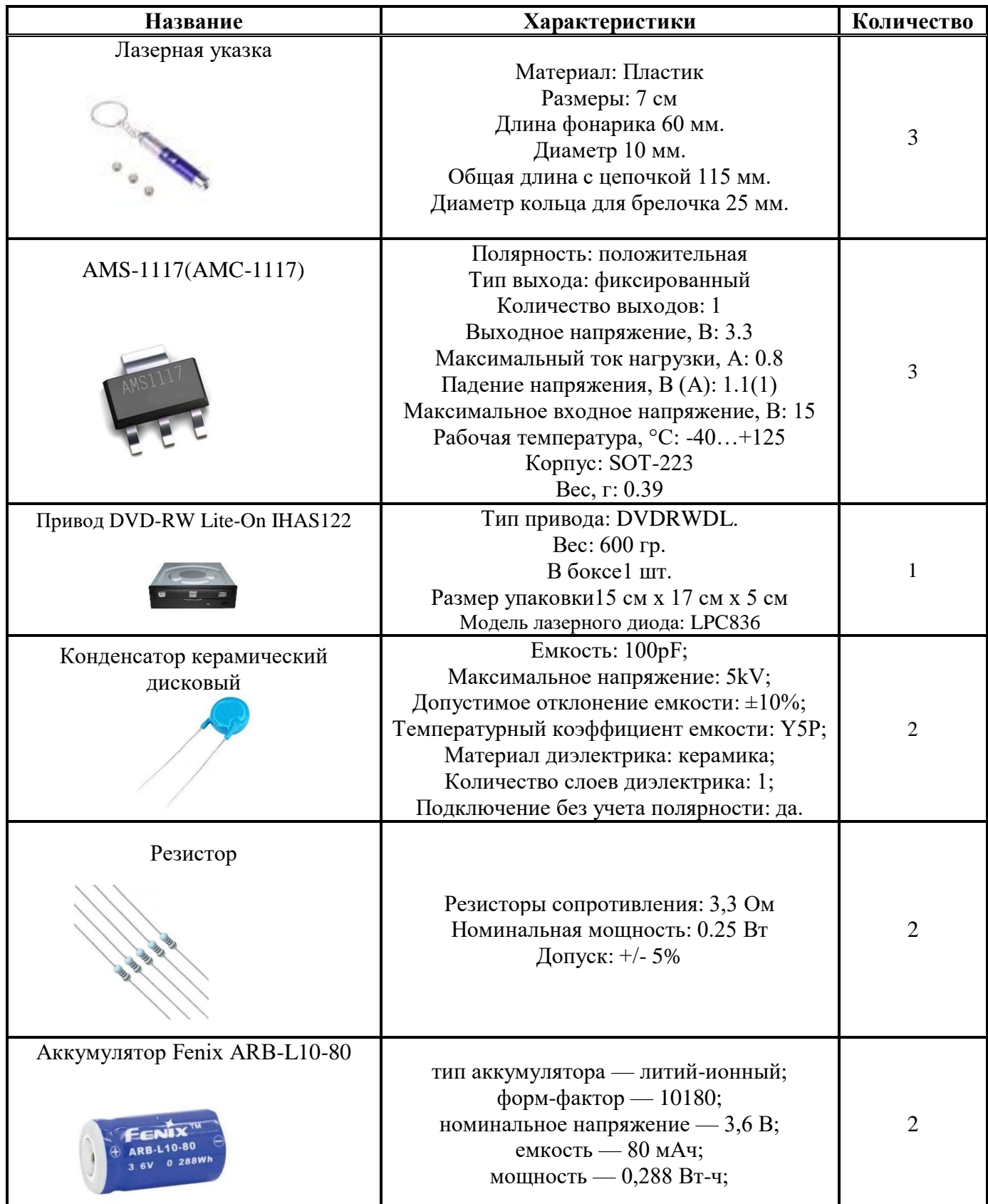

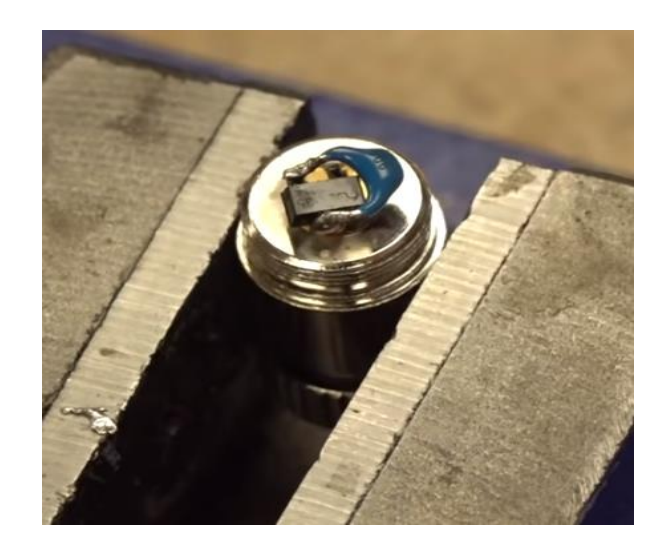

Рис. 1. Внешний вид внутреннего устройства модифицированного лазера

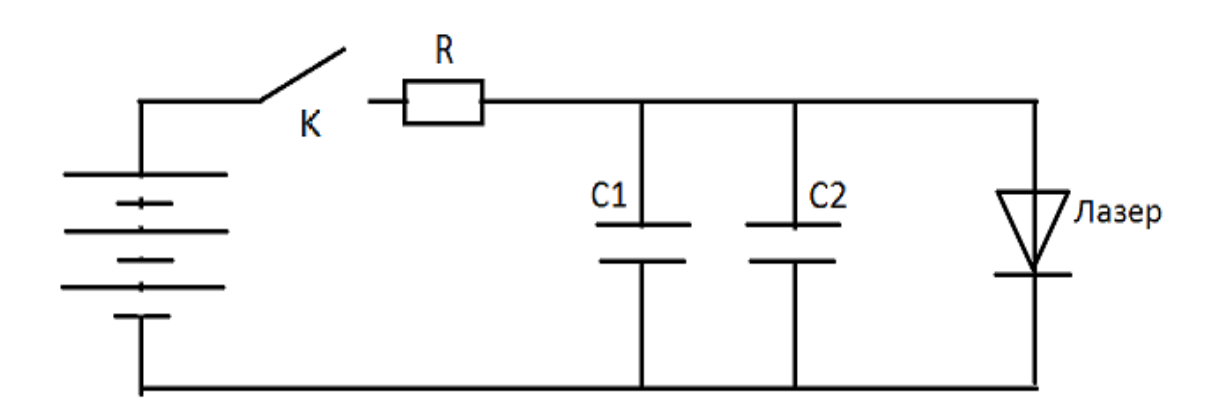

Рис. 2. Электрическая принципиальная схема устройства модифицированного лазера

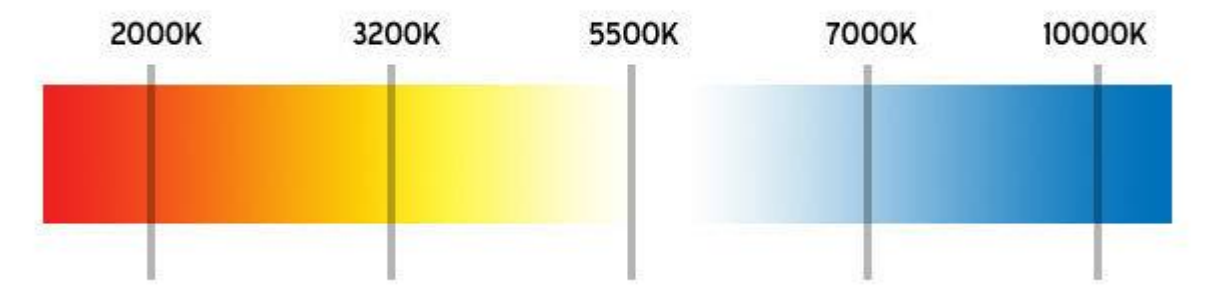

Рис. 3. Спектр, выражающий зависимость свечения от температуры